**Seat No. : \_\_\_\_\_\_\_\_\_\_\_\_\_\_\_**

# **AM-120**

#### **April-2016**

## **B.Com., Sem.-IV**

# **CE-204 : Computer Application (Data Base Management System using SQL)**

## **Time : 3 Hours] [Max. Marks : 35**

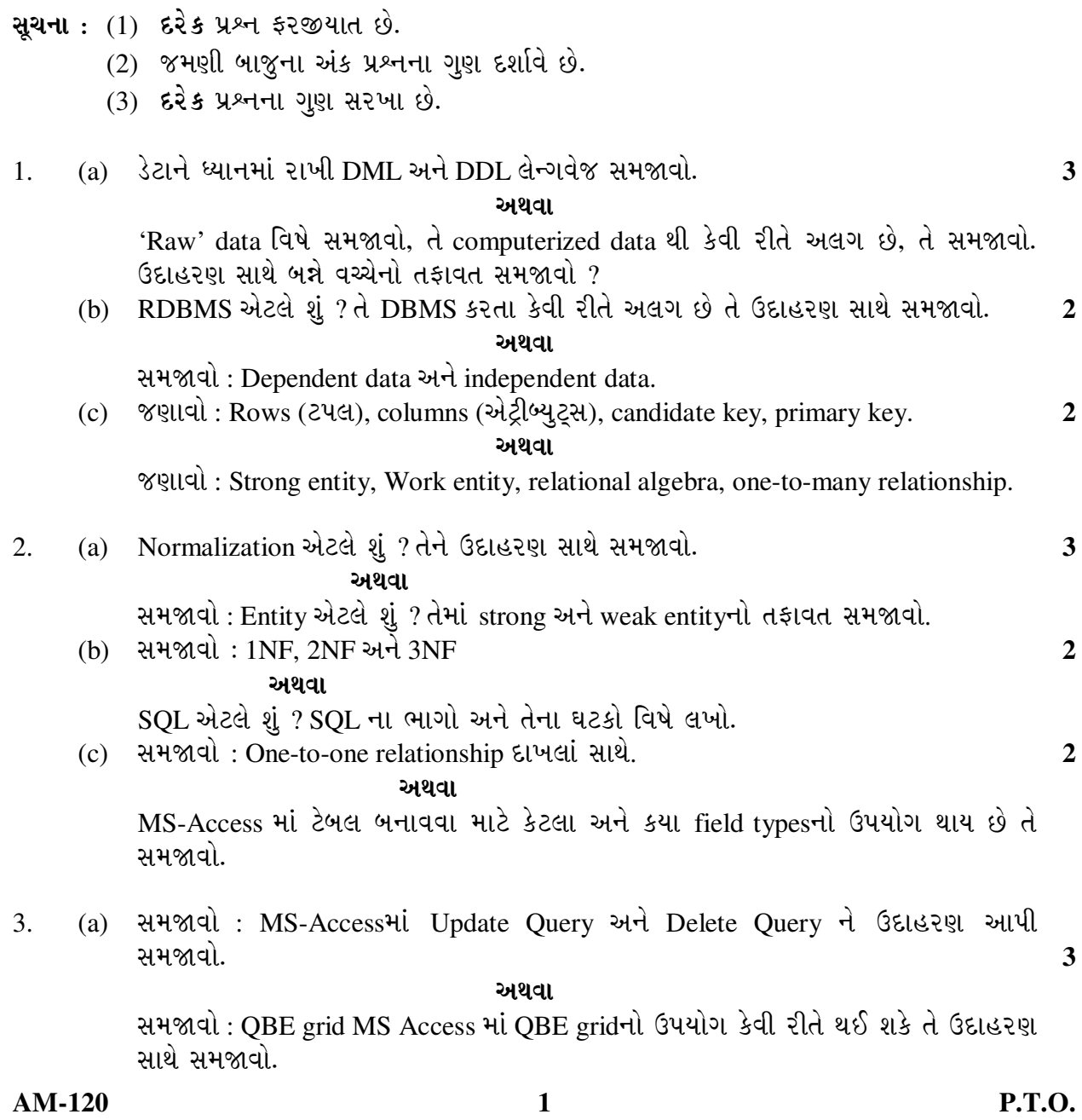

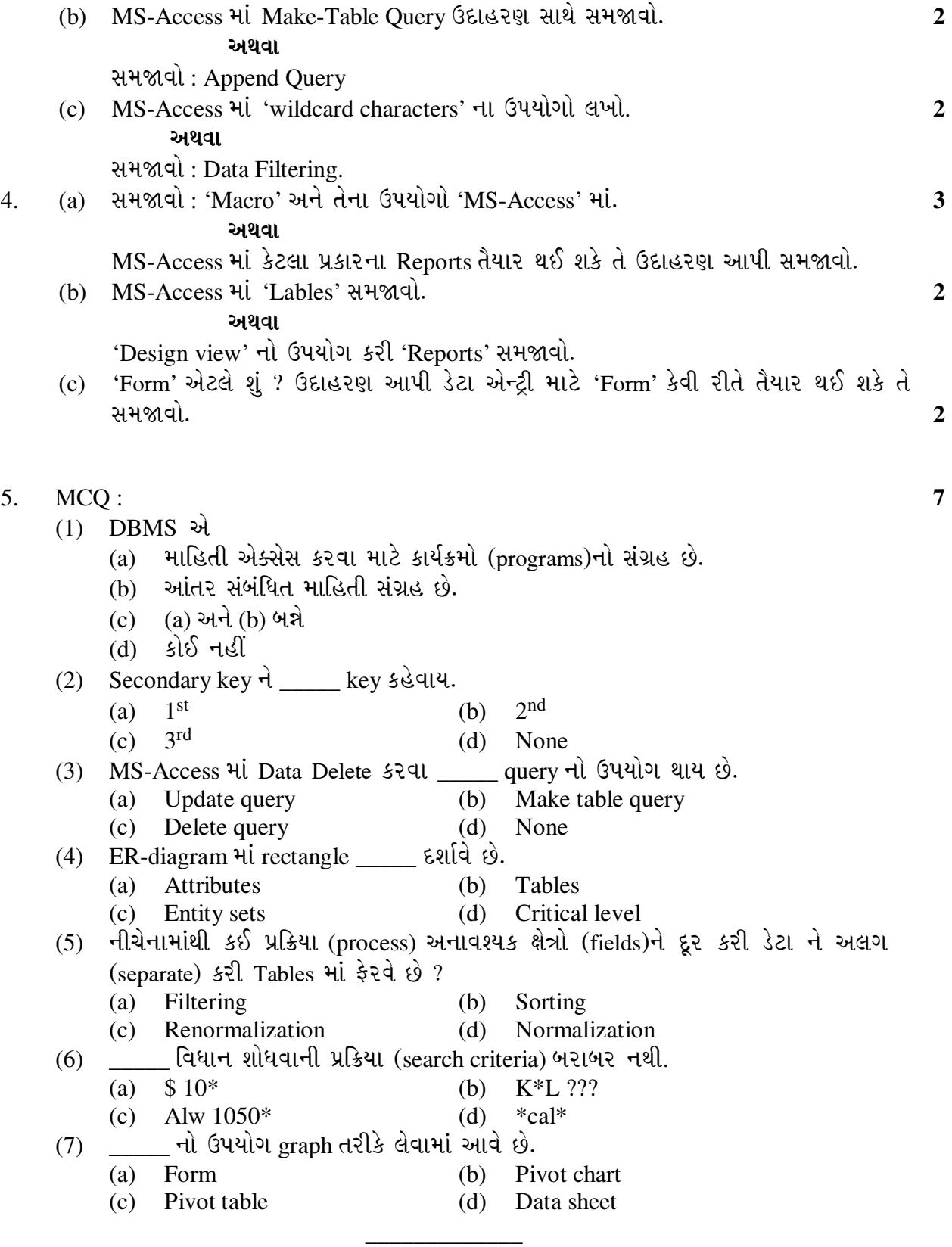

**AM-120 2**

**Seat No. : \_\_\_\_\_\_\_\_\_\_\_\_\_\_\_**

### **AM-120 April-2016**

#### **B.Com., Sem.-IV**

#### **CE-204 : Computer Application (Data Base Management System using SQL)**

# **Time : 3 Hours] [Max. Marks : 35 Instructions :** (1) **All** questions are compulsory. (2) Figures to the right side indicate marks of the questions. (3) **All** questions carry equal marks. 1. (a) Using data explain what is DML and DDL language. **3 OR** Explain Raw Data. How Raw data is different from computerized data ? Explain the difference between them with example. (b) What is RDBMS ? How it is different form DBMS. Explain this difference with example. **2 OR** Explain : Dependent data and independent data. (c) Define : Rows (Tuple), columns (Attributes), candidate key, primary key. **2 OR** Define : Strong entity, Work entity, relational algebra, one-to-many relationship. 2. (a) What is Normalization ? Explain it with example. **3 OR**  Explain : What is entity ? Explain the difference between strong entity and weak entity. (b) Explain : 1NF, 2NF and 3NF **2 OR** What is SQL ? Write down its parts and components. (c) Explain : One-to-one relationship with examples. **2 OR** Explain the types of fields and how many fields can be used for creating table in MS-Access. 3. (a) Explain : Update Query and Delete Query in MS-Access using example. **3 OR** Explain : QBE Grid. In MS Access how QBE Grid is used explain it using example.

**AM-120 3 P.T.O.**

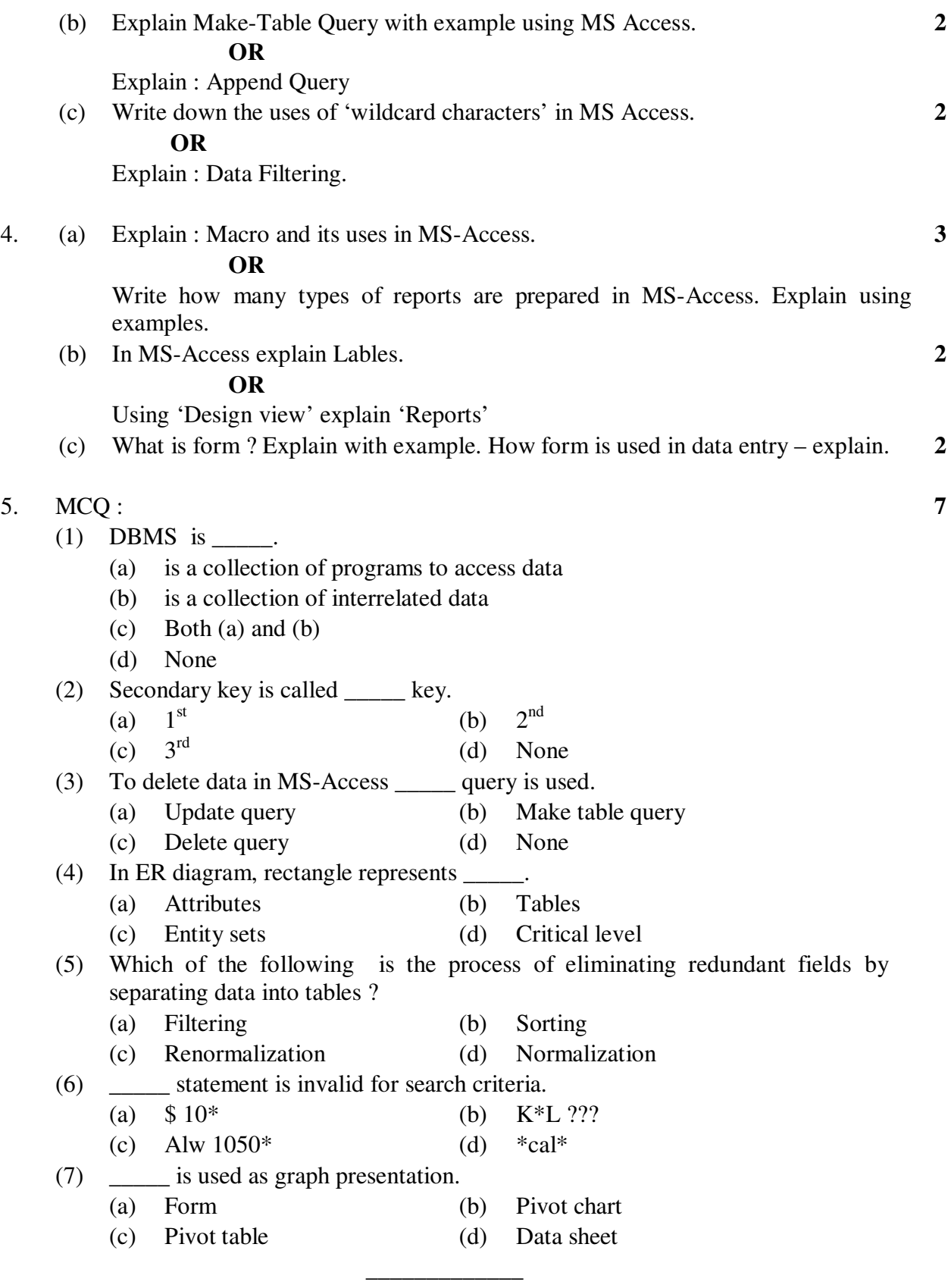

**AM-120 4**